# $\vert$  DIGITUS $^{\circ}/$

# **USB 3.0 DEELSCHAKELAAR**

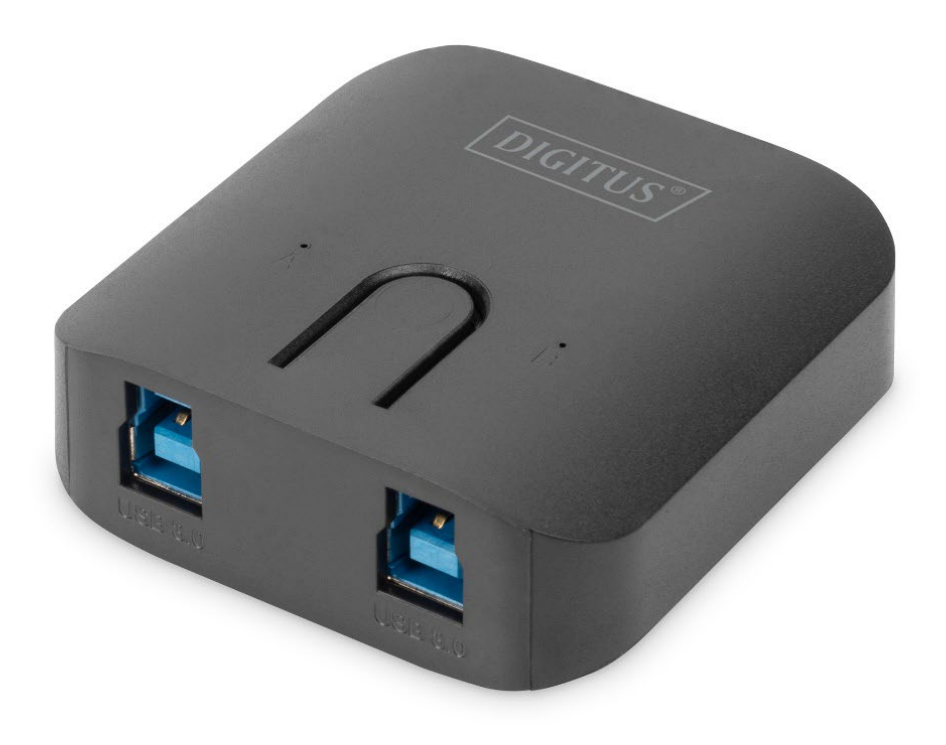

# **Snelle Installatiehandleiding** DA-73300-2

# **INTRODUCTIE**

DA-73300-2 USB 3.0 Deelschakelaars laten maximaal twee pc's één aangesloten poortapparaat gezamenlijk gebruiken. Het biedt een fantastische oplossing om USBapparaten tussen **twee pc's** te delen waardoor u kosten bespaart voor USBapparatuur en geen hot-plug-processen meer hoeft uit te voeren.

# **SPECIFICATIES**

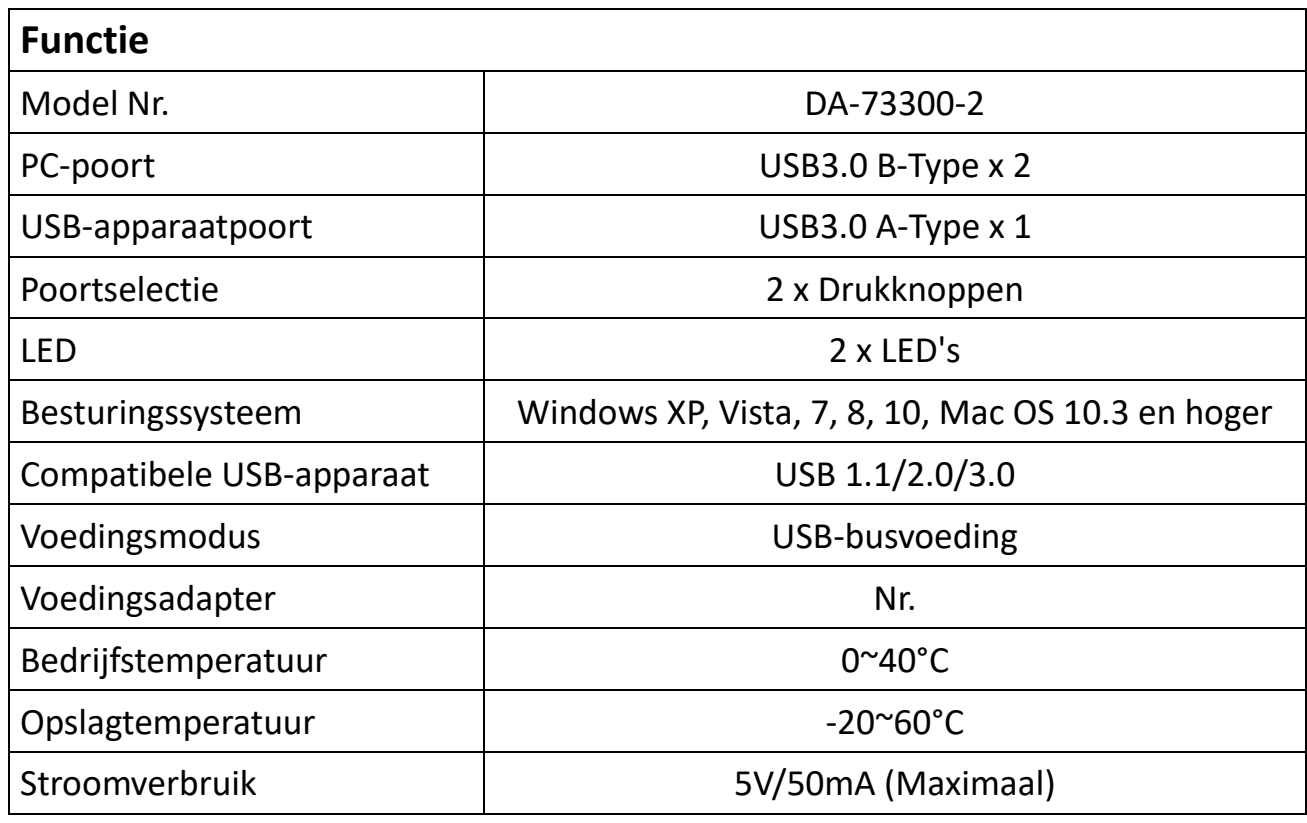

# **EIGENSCHAPPEN**

- USB 3.0 Deelschakelaar ondersteunt gegevensoverdracht op snelheden tot 5Gbps.
- USB 1.1/2.0 achterwaarts compatibel.
- USB 3.0 B-Type aangesloten op computers en USB3.0 A-Type aangesloten op apparaat.
- Geen behoefte aan extra voeding
- Selecteer pc's door de drukknoppen op het bovenpaneel te gebruiken
- Twee LED's geven aan welke pc geselecteerd is

# **INHOUD VAN DE VERPAKKING**

- 1 x USB 3.0 Deelschakelaar
- 1 x Snelle Installatiehandleiding
- 2 x 1,5m USB 3.0 kabel

# **HARDWARE-INSTALLATIE**

- 1. Sluit het USB-apparaat aan op de USB-poort.
- 2. Gebruik een USB 3.0 kabel om de pc's en deelschakelaar aan te sluiten.

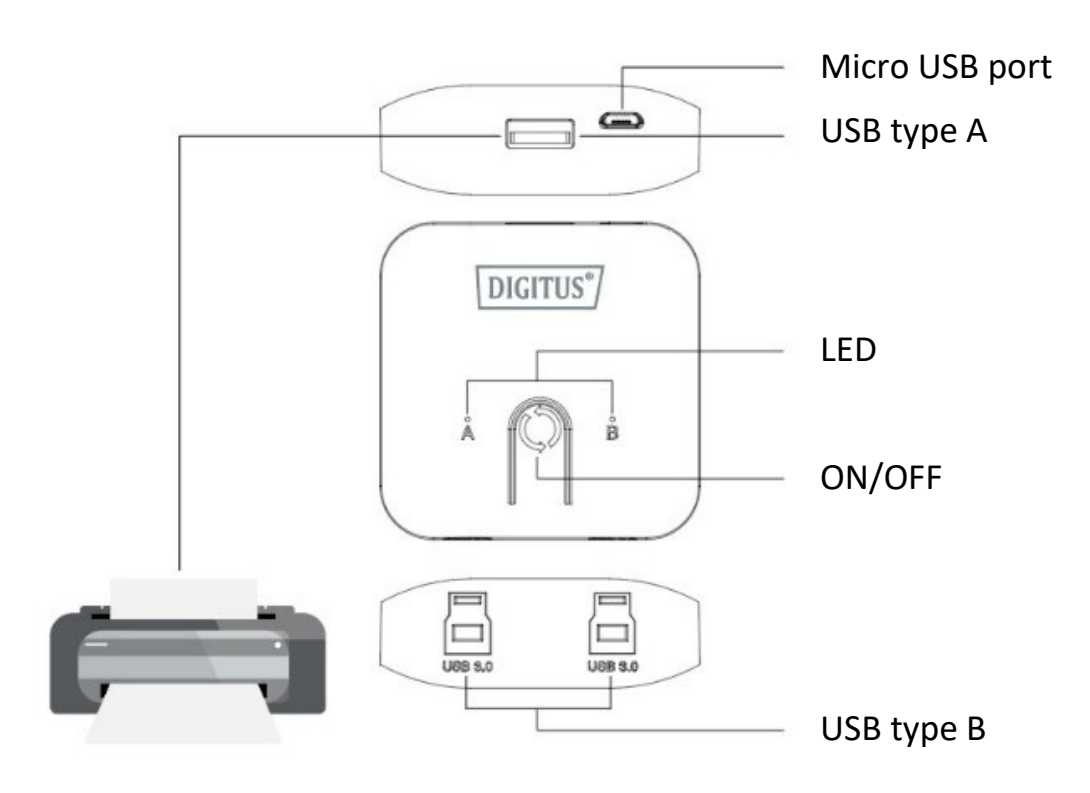

# **FAQ**

#### **V1: Ondersteunt de deelschakelaar USB 1.1 en 2.0 apparatuur?**

A: De deelschakelaar kan werken en is compatibel met USB 1.1 en 2.0.

#### **V2: Heeft de deelschakelaar voeding nodig?**

A: Nee, de deelschakelaar is ontworpen als een niet-aangedreven schakelaar. Het deelt de computervoeding wanneer u de schakelaar aansluit op de computer.

#### **V3: Met welk besturingssysteem zal de deelschakelaar werken?**

A: De deelschakelaar ondersteunt Windows 7, 8, 10, Vista, XP, 2000 en Mac OS x (10.3 en hoger).

# **PROBLEEMOPLOSSING**

- 1. De schakelfunctie herkent mijn computer niet.
	- zorg ervoor dat de kabel tussen de deelschakelaar en computer volledig is aangesloten
	- Probeer de computer aan te sluiten op een andere USB-poort
- 2. Het USB-apparaat werkt niet goed.
	- Koppel a.u.b. los en sluit opnieuw aan om het apparaat te activeren